## **Comment créer un rapport de lecture d'une page**

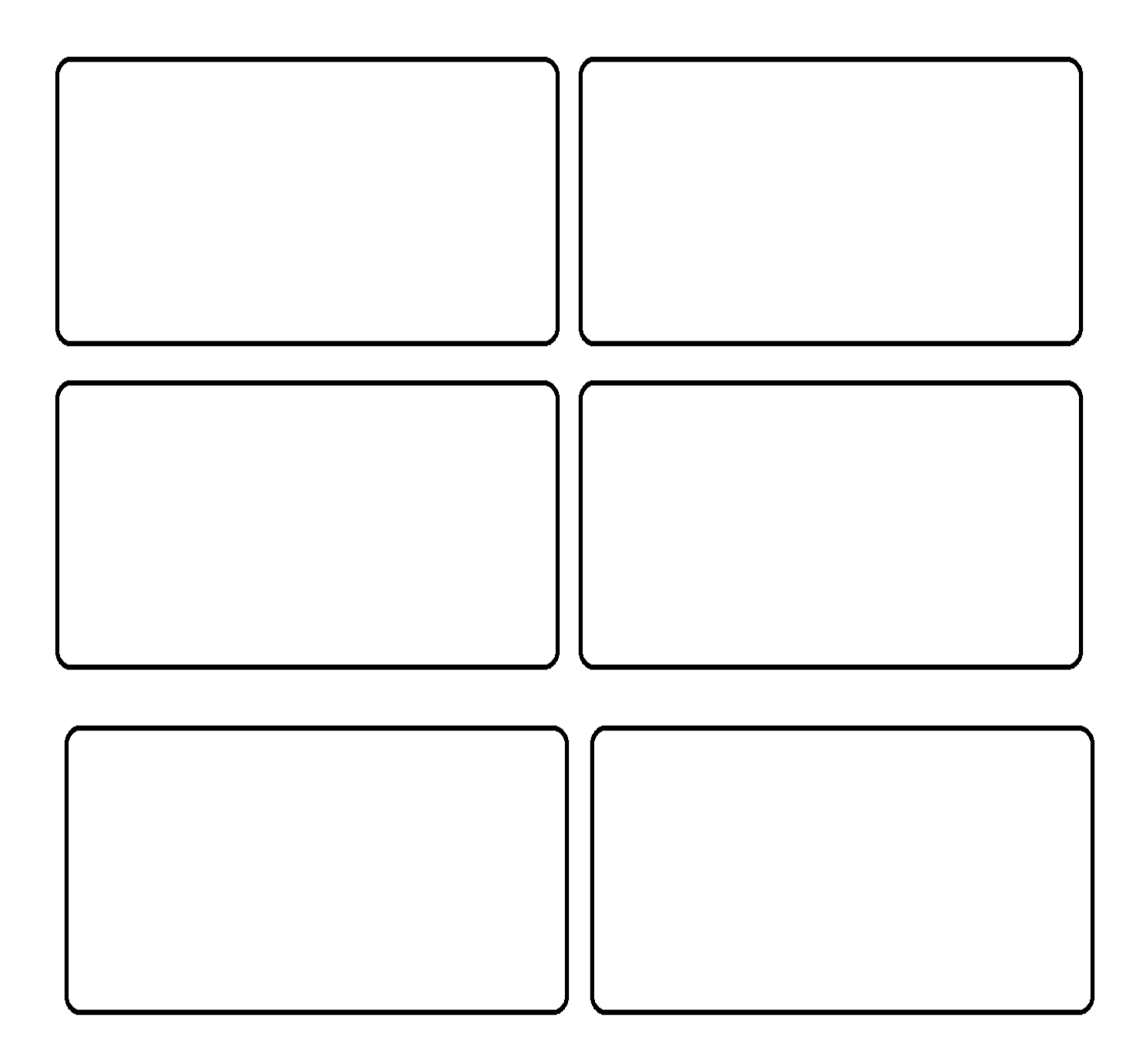

## **[PedagoNet](https://www.pedagonet.com/)**